### **Subversion alias SVN**

- Site officiel: <http://subversion.apache.org/>
- Documentation: <http://svnbook.red-bean.com/>

# **Pourquoi ?**

- Garder l'historique de l'évolution d'un projet.
	- Retrouver les versions antérieures de fichiers
	- Suivre les modifications
	- Coordonner le travail d'une équipe
	- Faire une photographie (release, tag) du projet
- Pas de code (conf pour les admins) sans gestionnaire de version
	- Adieu les .old, .sav, .new, .bkp, .au\_cas\_ou

### **Concepts de base**

- Dépôt (repository), plutôt coté serveur
- Copie de travail (working copy), coté client
- Architecture Client/Serveur

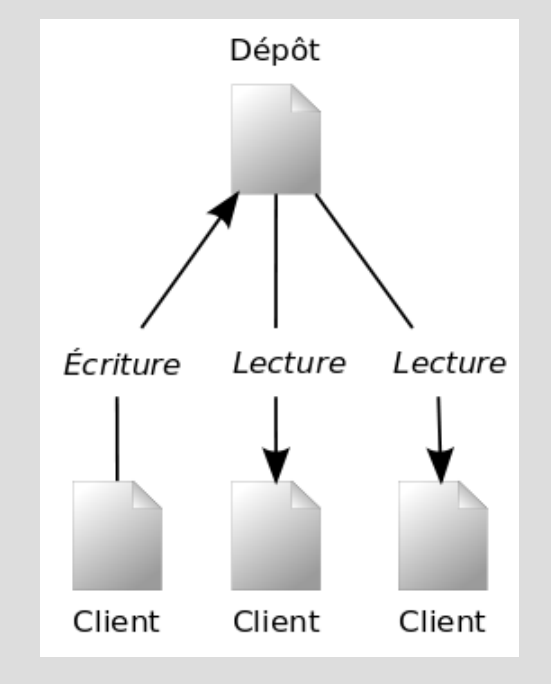

### **Architecture de SVN**

- DAV (http:)
- SVN (svn: ou svn+ssh:)
- Locale (file:)

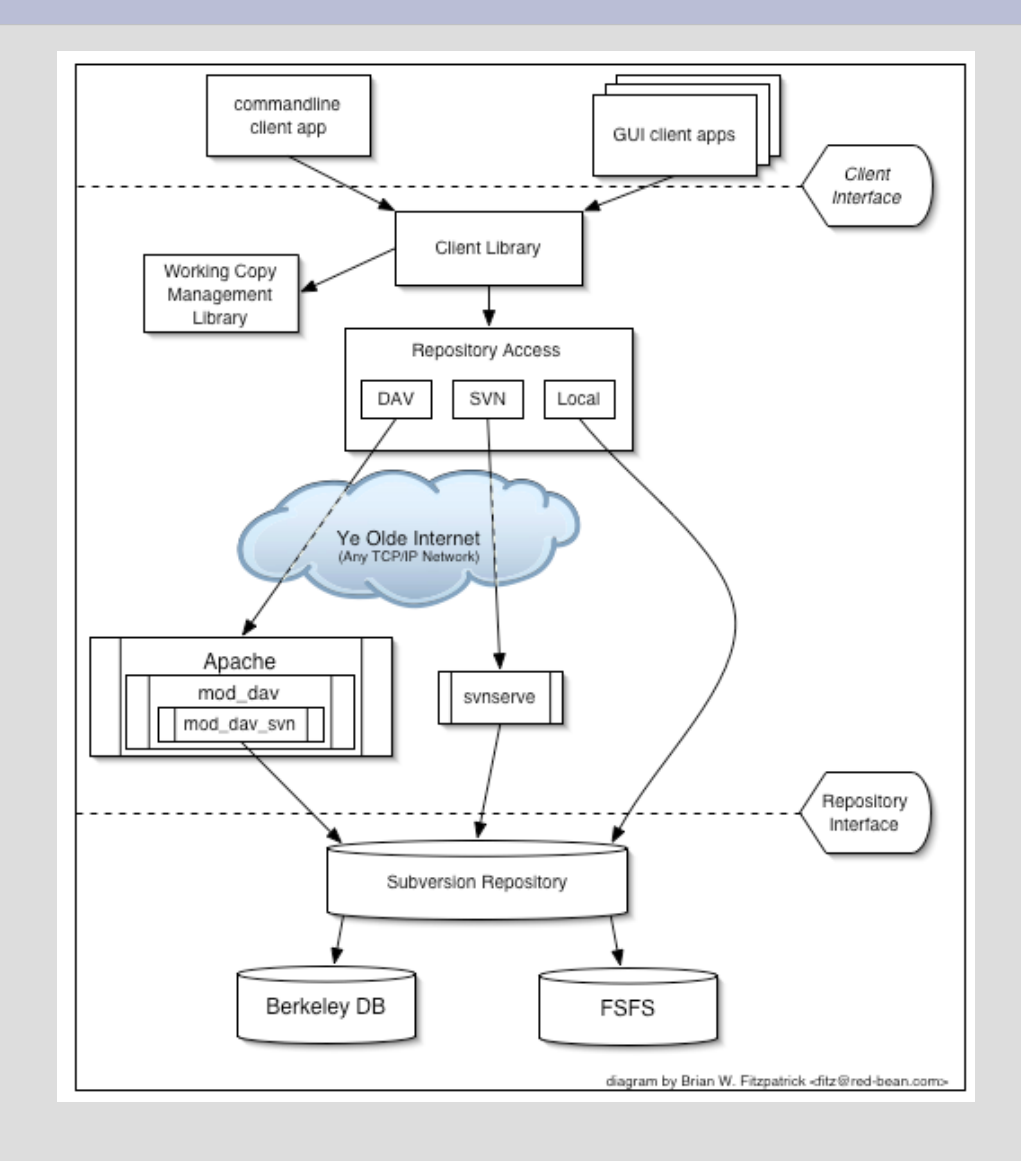

#### **Modèle de gestion de versions**

• Tous les logiciels de gestion de versions doivent résoudre le même problème fondamental : comment le logiciel va-t-il permettre aux utilisateurs de partager l'information, tout en les empêchant de se marcher mutuellement sur les pieds par accident ?

### **SVN: modèle copier-modifierfusionner**

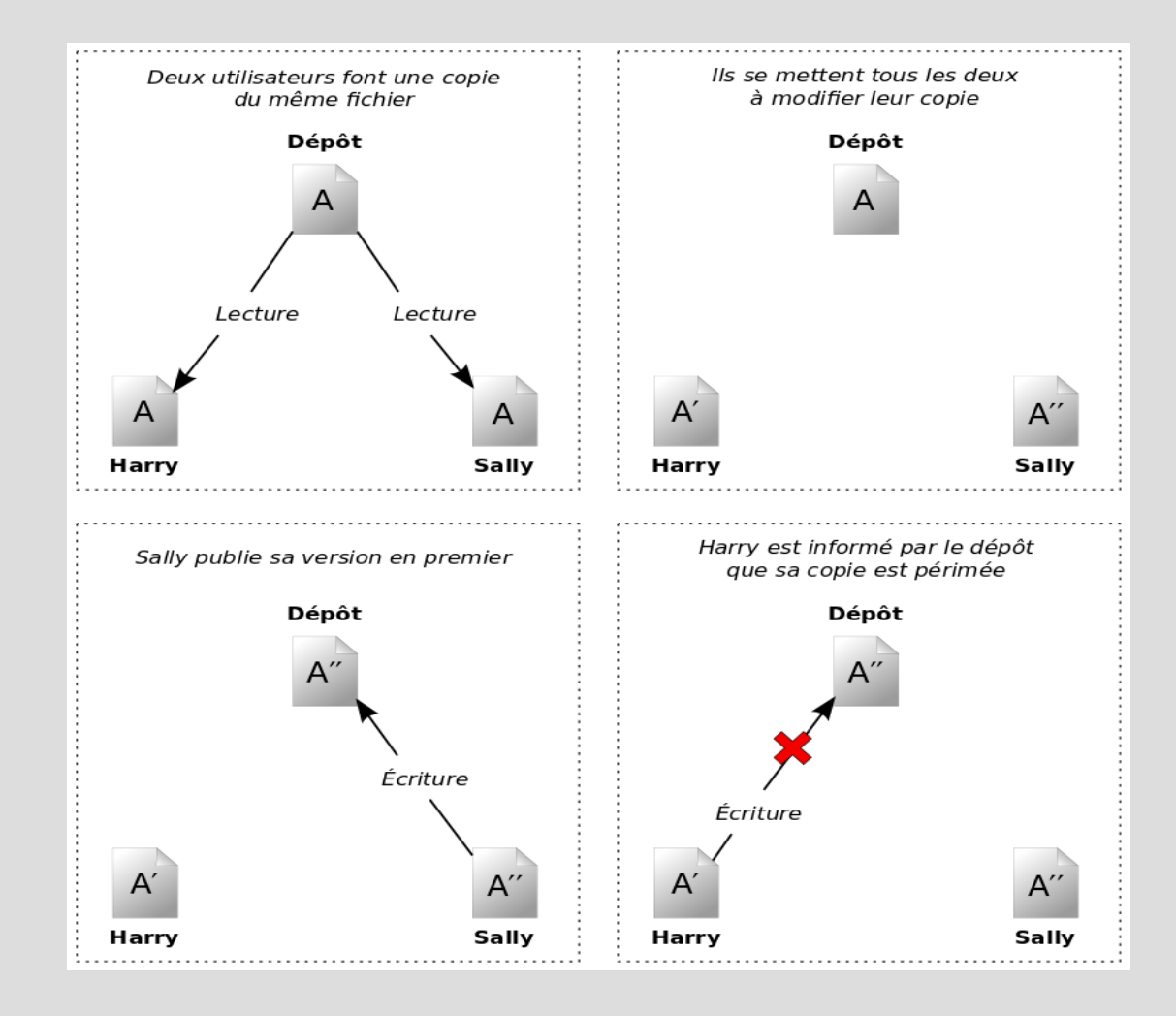

### **SVN: modèle copier-modifierfusionner**

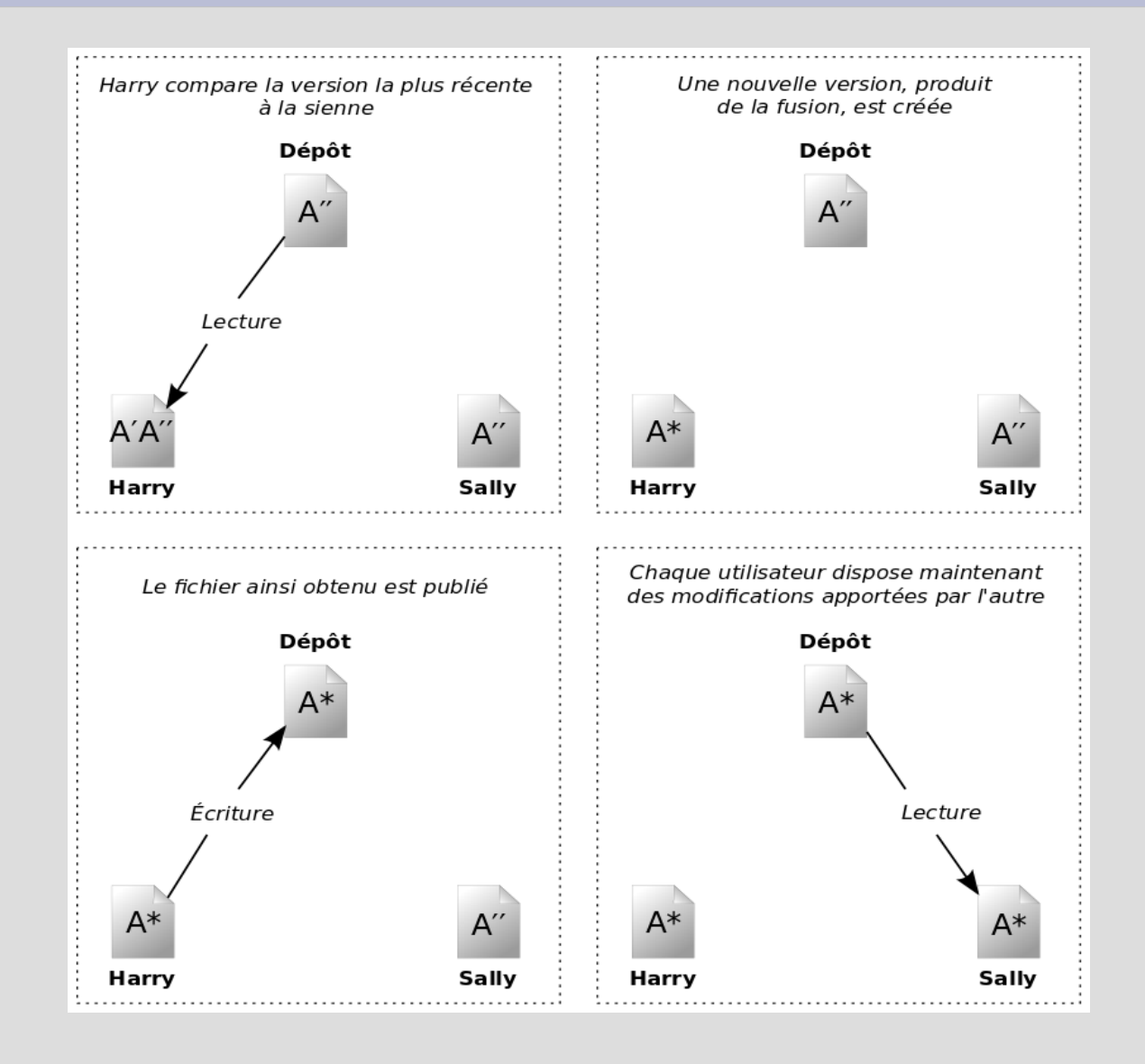

## **Création du dépôt**

• Commande côté Serveur:

cd mon\_path; svnadmin create mon\_proj

• Attention au choix du type de dépôt ('fsfs' ou 'bdb').

### **cas particulier: Import d'un projet existant**

- Ajouter une arborescence existante au dépôt
	- Via SVN+SSH

svn import mon\_arbo svn+ssh://login@mon\_serveur/path/mon\_proj -m 'Depot initial de mon arbo'

– Via HTTPS

svn import mon\_arbo

https://login@mon\_serveur/path/mon\_proj -m

'Depot initial de mon arbo'

### **Initialisation de la copie de travail**

- svn checkout https[://login@mon](mailto://login@mon)\_serveur/path/mon\_proj
- cd mon\_proj
- Organisation conseillée svn mkdir trunk tags branches
- syn commit -m 'création de la structure'

### **Cycle de travail**

- Je mets à jour (svn update)
- Je modifie mes fichiers
- Examiner les changements apportés (svn status, svn diff, svn revert)
- Je valide ma modification: Pensez aux autres <u>!!</u>
	- Compilation et tests OK
	- Service fonctionnel (Web, Mail, ...)
	- Attention aux données sensibles
- Je livre sur le dépôt (svn commit)

#### **Commandes**

- De base
	- checkout
	- update
	- add
	- mkdir
	- move
	- delete
	- commit
- Particulières
	- import
	- status
	- list
	- resolved
	- revert
	- log
	- copy
	- merge

### **Conflits**

- Tout conflit doit être résolu pour pouvoir commiter
- Comportement SVN en cas de fichier texte
	- Intégration des conflits au fichier courant
		- Fragments de différentes versions délimitées par <<< et >>>
	- Génération de fichiers supplémentaires (suffixe .mine, .r##)
	- Résolution à la main puis svn resolved

### **Révisions**

- A chaque commit, le numéro de révision est incrémenté.
- Le numéro de révision est global au dépôt
- Quand on veut nommer une révision particulière (release, ...)

svn copy trunk tags/version\_X\_Y\_Z

#### **Branches**

• Elle permet de faire des développements en parallèle à la ligne principale.

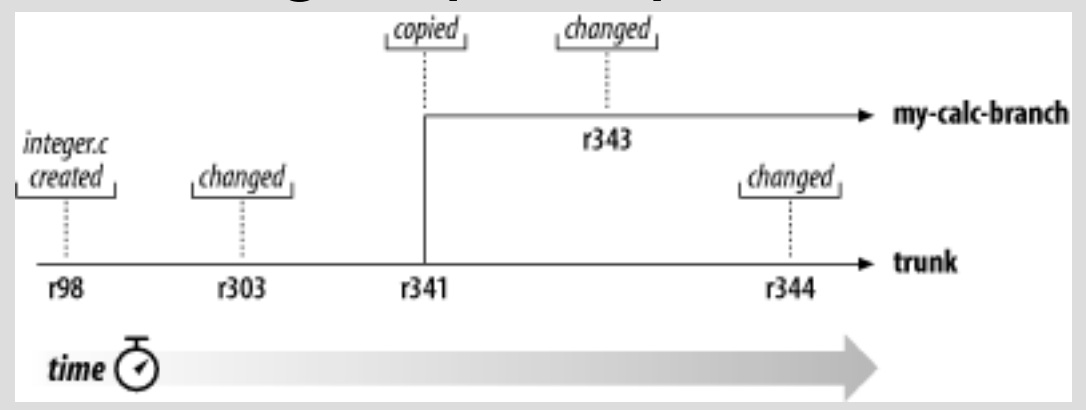

• Création:

svn copy trunk branches/ma\_branche

• Fusion dans trunk:

svn merge -r 341:343 ../branches/ma\_branche

## **Un autre gestionnaire: Git**

- Faire des commits sans avoir de connexion au serveur
- Gestion décentralisée